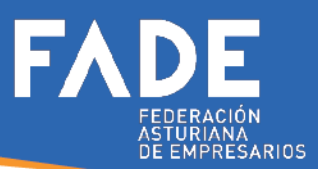

## Circular FISCAL Nº 25/2020

## Nuevos trámites telefónicos con Recaudación

Pdf de la disposición

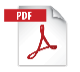

En el B.O.E. del día 7 de julio se publicó la Resolución de 1 de julio de 2020, del Departamento de Recaudación de la AEAT, por la que se habilitan trámites y actuaciones a través del canal telefónico, mediante el sistema de firma no avanzada con clave de acceso en un registro previo (sistema cl@ve pin).

El sistema REC@T (Centro de atención telefónica de recaudación) permitirá a los contribuyentes hacer por vía telefónica toda una serie de trámites y actuaciones a partir del día 8 de julio. El sistema solicitará el NIF del obligado tributario y un dato de contraste (fecha de expedición o de caducidad del NIF/ número de soporte) y a partir de ahí enviará un PIN al teléfono móvil. Dicho PIN se facilitará al agente telefónico que tramitará las cuestiones.

Los trámites y actuaciones a los que se puede acceder mediante este servicio son los siguientes:

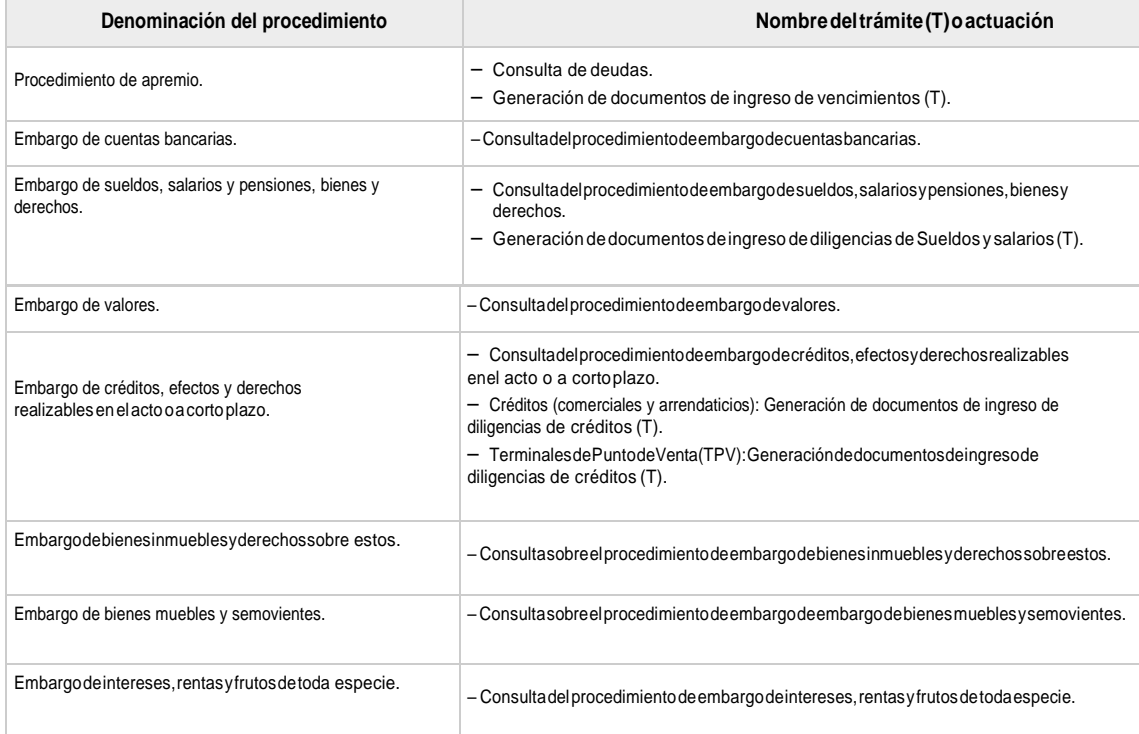

**ASESORIA FISCAL ANA VALVERDE**  $c$  / Santa Susana, 43.1º (Oviedo) G 984 036 922 **A** ana.valverde@anavalverde.es

**CIRCULAR FISCAL** 

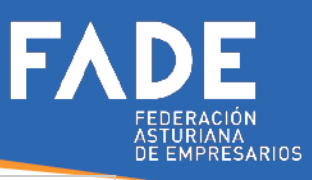

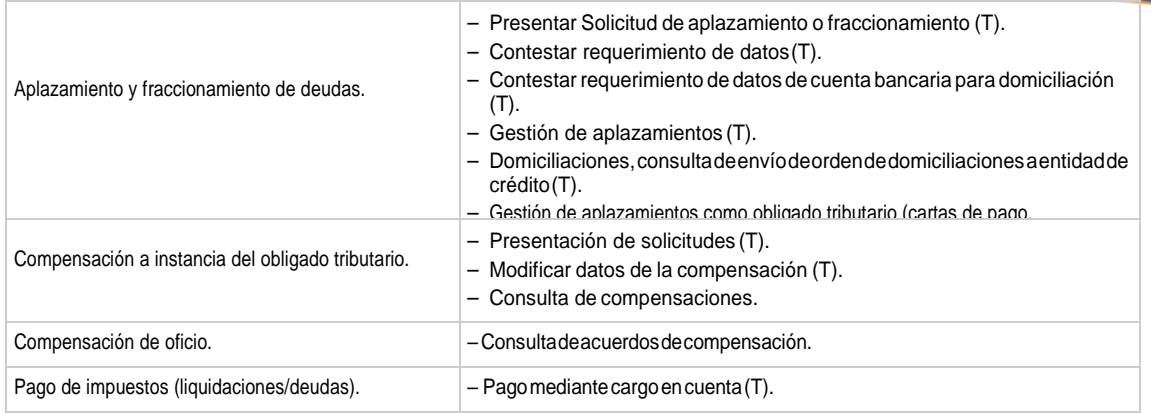

CIRCULAR FISCAL